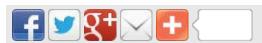

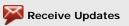

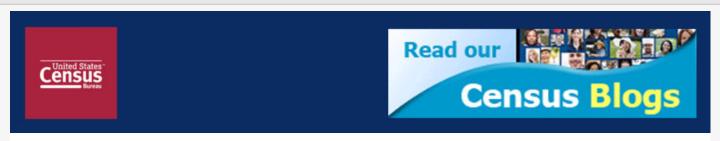

## Webinar Series: The Fundamentals of Exporting

U.S. Census Bureau sent this bulletin at 07/06/2012 11:46 AM EDT Created by the Foreign Trade Division of the U.S. Census Bureau, the official source of U.S. export and import statistics and the Foreign Trade Regulations (FTR), this in-depth webinar series provides the tools necessary for a strong foundation in the fundamentals of exporting. Topics will include trade data, export regulations, electronic export reporting and much more.

"Understanding the Basics — An Introduction to Foreign Trade Statistics"

Wednesday, July 11, 1 p.m. (EDT)

In this introductory webinar, learn the importance of the foreign trade statistics and their impact on the U.S. economy. Discover how to obtain country and product data at <a href="https://www.census.gov/trade">www.census.gov/trade</a> to conduct market analysis and make informed exporting decisions.

- 1. Click <u>here</u> to register for the event
- 2. Enter the conference number 8937683
- 3. Enter in passcode **2566214**
- 4. Provide your information for the event leader and then click submit.
- 5. Remember to complete the Pre-webinar questionnaire.

Click <u>here</u> for more details and information on upcoming webinars in this series.

**NOTE:** Registrations for upcoming webinars will be available prior to the webinar event date.

For further information or questions, contact the U.S. Census Bureau's Data Dissemination Branch at 1.800.549.0595 option 4 or <a href="mailto:ftd.data.dissemination@census.gov">ftd.data.dissemination@census.gov</a>.

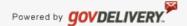